## Package 'sesameData'

April 14, 2020

Type Package

Title Supporting Data for SeSAMe Package

Description Provides supporting annotation and test data for SeSAMe package.

Version 1.4.0

License Artistic-2.0

**Depends**  $R$  ( $>= 3.5$ ), ExperimentHub, AnnotationHub

Suggests GenomicRanges, BiocGenerics, sesame, testthat, knitr

Imports utils, curl

biocViews ExperimentData, MicroarrayData, Genome

VignetteBuilder knitr

NeedsCompilation no

RoxygenNote 6.1.0

git\_url https://git.bioconductor.org/packages/sesameData

git\_branch RELEASE\_3\_10

git\_last\_commit 71f647a

git\_last\_commit\_date 2019-10-29

Date/Publication 2020-04-14

Author Wanding Zhou [aut, cre], Hui Shen [aut], Timothy Triche [ctb]

Maintainer Wanding Zhou <zhouwanding@gmail.com>

### R topics documented:

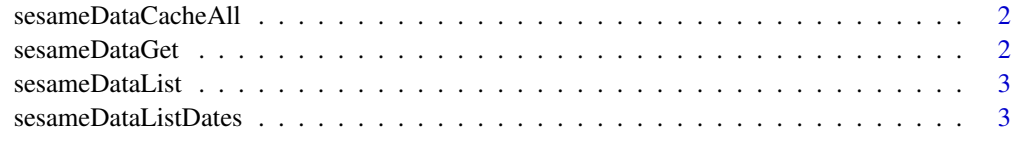

**Index** [4](#page-3-0)

<span id="page-1-0"></span>sesameDataCacheAll *Cache all SeSAMe data*

#### Description

Cache all SeSAMe data

#### Usage

```
sesameDataCacheAll(dateAdded = latest_date, showProgress = FALSE)
```
#### Arguments

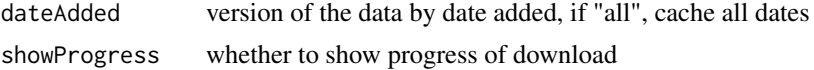

#### Value

**TRUE** 

#### Examples

sesameDataCacheAll()

sesameDataGet *Get SeSAMe data*

#### Description

Get SeSAMe data

#### Usage

```
sesameDataGet(title, verbose = FALSE, dateAdded = "2018-09-19")
```
#### Arguments

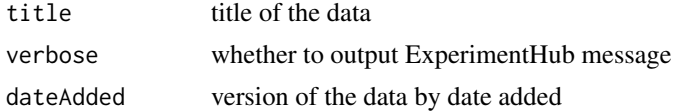

#### Value

data object

#### Examples

result <- sesameDataGet('genomeInfo.hg38')

<span id="page-2-0"></span>sesameDataList *List all SeSAMe data*

#### Description

List all SeSAMe data

#### Usage

sesameDataList(dateAdded = latest\_date)

#### Arguments

dateAdded version of the data by date added, if "all", show all dates

#### Value

all titles from SeSAMe Data

#### Examples

sesameDataList()

sesameDataListDates *List all versions of SeSAMe data*

#### Description

List all versions of SeSAMe data

#### Usage

sesameDataListDates()

#### Value

sorted unique dates of SeSAMe Data

#### Examples

sesameDataListDates()

# <span id="page-3-0"></span>Index

sesameDataCacheAll, [2](#page-1-0) sesameDataGet, [2](#page-1-0) sesameDataList, [3](#page-2-0) sesameDataListDates, [3](#page-2-0)